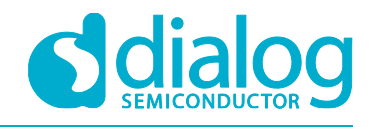

# **User Manual DA16200 DPM Manager**

**UM-WI-005**

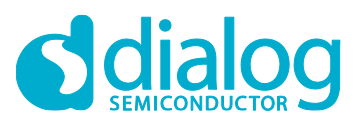

# DA16200 DPM Manager

# <span id="page-1-0"></span>**Contents**

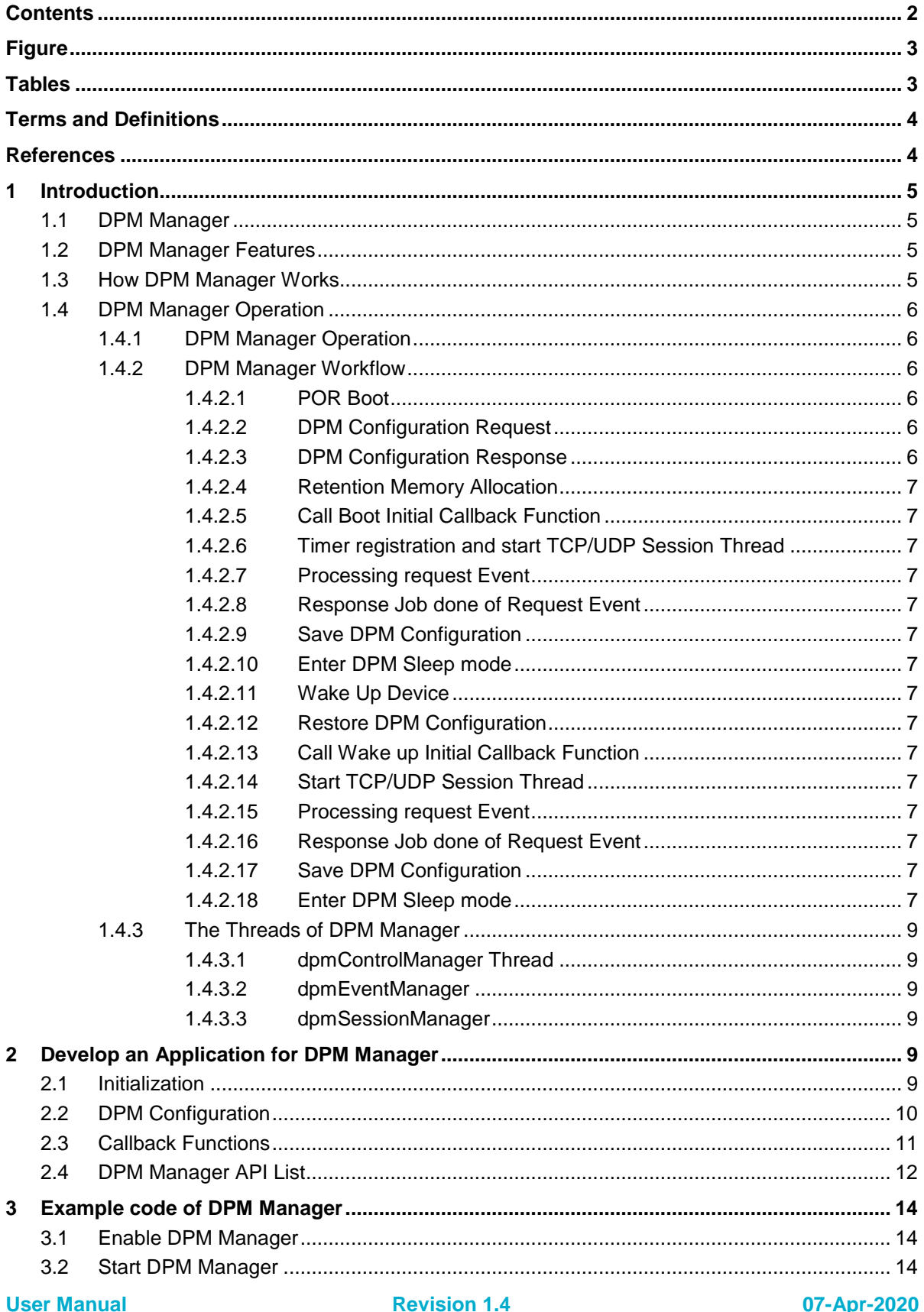

© 2020 Dialog Semiconductor

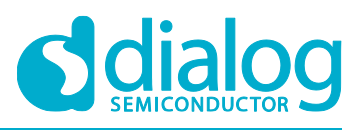

# DA16200 DPM Manager

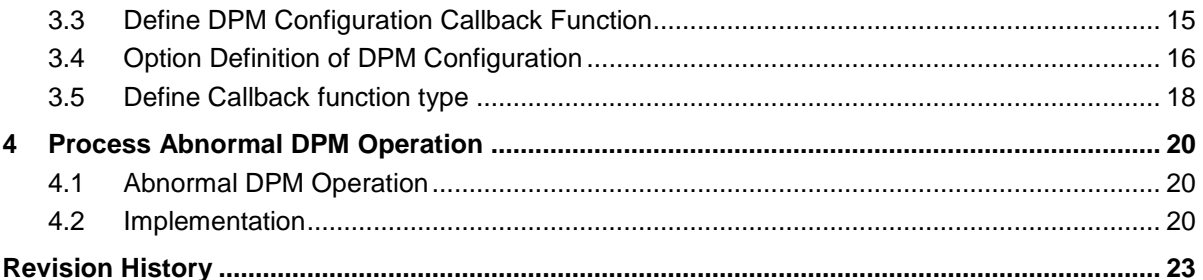

# <span id="page-2-0"></span>**Figure**

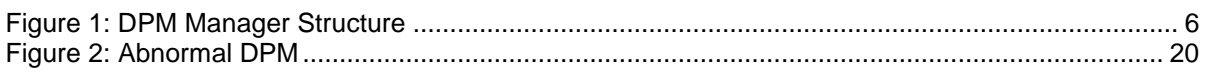

# <span id="page-2-1"></span>**Tables**

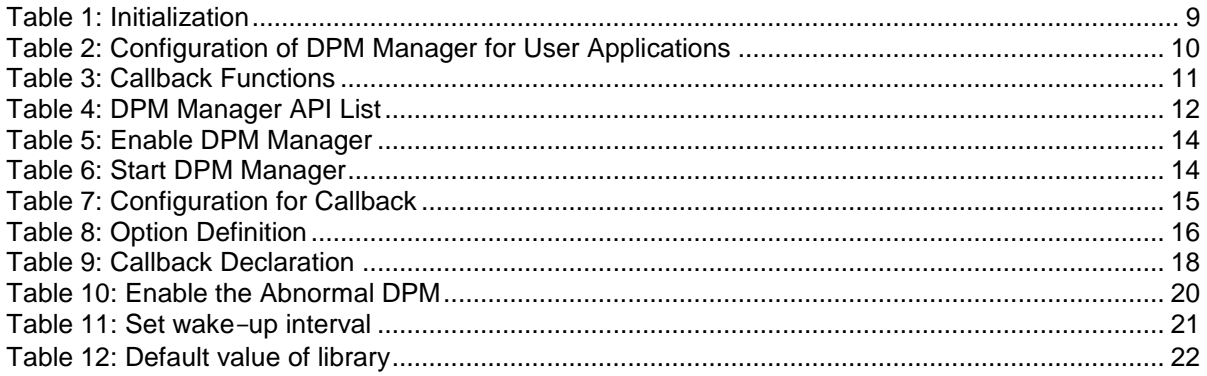

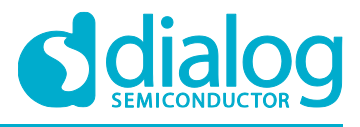

# <span id="page-3-0"></span>**Terms and Definitions**

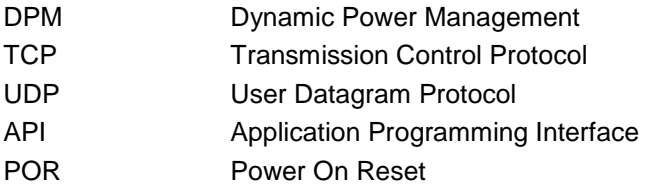

# <span id="page-3-1"></span>**References**

- [1] DA16200, Datasheet, Dialog Semiconductor
- [2] DA16200, SDK Programmer Guide, User Manual, Dialog Semiconductor

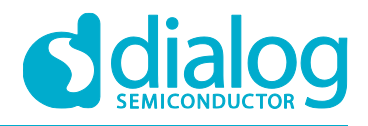

# <span id="page-4-4"></span><span id="page-4-0"></span>**1 Introduction**

VirtualZero™ is a synthesis of breakthrough ultra-low power technologies, which enables extremely low power operation in the DA16200 SoC. VirtualZero™ shuts down every micro element of the chip that is not in use, which allows a near zero level of power consumption when the DA16200 SoC does not actively transmit or receive data. Such low power operation can deliver a year or more of battery life depending on the application. VirtualZero™ also enables ultra-low power operation to transmit and receive data when the SoC needs to be awake to exchange information with other devices. Advanced algorithms enable to stay asleep until the exact moment required to wake up to transmit or receive. DPM (Dynamic Power Management) Manager APIs make it easy to develop a DPM application.

# <span id="page-4-1"></span>**1.1 DPM Manager**

DPM Manager is developed for users to easily develop DPM applications. It has a simple interface; all that users need to do is to write the necessary callback functions and register them to the DPM Manager, which then takes care of all the DPM relevant jobs internally.

# <span id="page-4-2"></span>**1.2 DPM Manager Features**

- Provide a callback interface for application initialization
- Timer registration interface support
	- Periodic timer supported. Possibility to register up to 4 Timer callbacks
- Session (TCP/UDP) management
	- Possibility to register up to 4 TCP/UDP sessions (either server/client); up to 4 sessions for a TCP client. One TCP Server is assigned 2 sessions, so the use of 2 TCP servers is possible
	- After registration, the User Application can transmit and receive data in a session with the use of a callback (Rx) and a Send API
	- When a "Connect/Accept" event happens, registered callbacks are invoked (TCP only)
- Non-volatile memory space (aka DPM Memory / Retention Memory) is supported for applications in-between DPM Sleep
	- The User Application lets DPM Manager know the address and size of DPM Memory to use and then DPM Manager takes care of saving and loading the non-volatile memory when sleep or wake-up
- Callback on an external signal is supported
- **DPM Manager control APIs for User Applications**
- All User DPM Manager configuration information is written in a header file

# <span id="page-4-3"></span>**1.3 How DPM Manager Works**

- Define and create a DPM Manager configuration header:  $xxx$  dpm config.h (see section "User Code Example")
- In user main, invoke the configuration callback and start DPM Manager
- The user implements callbacks that the DPM Manager invokes when registered
- Once the user's job in a callback is finished, the User Application invokes the 'job done' API and then the DPM Manager makes the system enter DPM Sleep
- Once callbacks are registered successfully on any event (timer / external wake-up / etc.) during DPM Sleep, the registered user callbacks should be invoked when needed and the DPM Manager takes care of changing the power state of the system

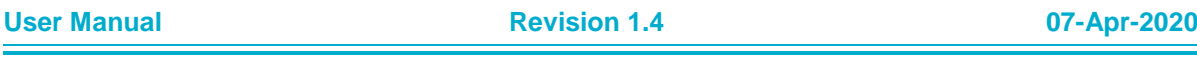

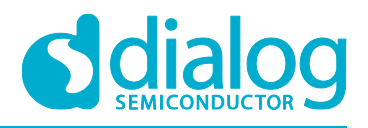

# <span id="page-5-0"></span>**1.4 DPM Manager Operation**

#### **1.4.1 DPM Manager Operation**

[Figure 1](#page-5-5) shows the DPM Manager architecture and operation. DPM manager offers easy control of the DPM function between User Applications and the Sleep Daemon. To enter DPM sleep mode, the User Application should finish all active threads. After the User Application requests DPM sleep mode, DPM manager saves the data of the User Application that need to maintain during DPM sleep mode in retention memory and controls the callback function timer of the User Application, and manages the TCP/UDP session that processes the transmit and receipt of a packet.

To repeatedly process sleep and wake up mode, the DPM manager offers to maintain a Wi-Fi connection without the reconnection process. When the User Application requests DPM sleep mode, the DPM manager commands the Sleep Daemon to enter sleep mode. Sleep Daemon is a system thread that operates the actual DPM sleep function. When the Register and Set bit of all threads is set to '1', the System is in DPM sleep mode.

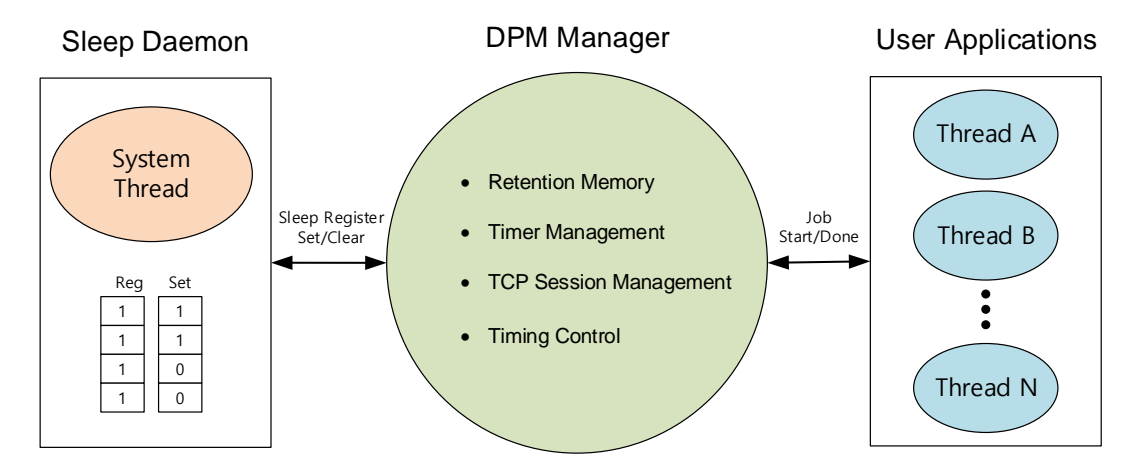

**Figure 1: DPM Manager Structure**

#### <span id="page-5-5"></span><span id="page-5-1"></span>**1.4.2 DPM Manager Workflow**

DPM Manager works with the workflow mentioned below between System and User Application.

#### <span id="page-5-2"></span>**1.4.2.1 POR Boot**

The System executes a Power on Reset (POR) boot.

#### <span id="page-5-3"></span>**1.4.2.2 DPM Configuration Request**

DPM Manager requests DPM configuration information from the User Application as follows:

- Boot initial callback function information
- Wake up initial callback function information
- Timer information, Retention Memory information
- TCP/UDP session information such as IP/port number/Callback function information
- External Wake up callback function information

#### <span id="page-5-4"></span>**1.4.2.3 DPM Configuration Response**

The User Application responds with DPM configuration information to the DPM Manager.

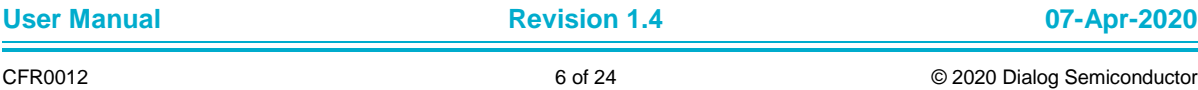

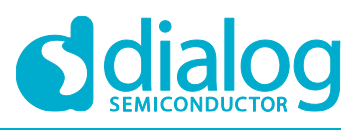

#### **DA16200 DPM Manager**

#### <span id="page-6-0"></span>**1.4.2.4 Retention Memory Allocation**

Retention memory is allocated to save DPM configuration information.

#### <span id="page-6-1"></span>**1.4.2.5 Call Boot Initial Callback Function**

DPM Manager calls the Boot Initial Callback function to boot a device at first time.

#### <span id="page-6-2"></span>**1.4.2.6 Timer registration and start TCP/UDP Session Thread**

DPM Manager registers Timer information and starts the TCP/UDP Session Thread.

#### <span id="page-6-3"></span>**1.4.2.7 Processing request Event**

DPM Manager calls the Callback function of the target Thread to process the request Event.

#### <span id="page-6-4"></span>**1.4.2.8 Response Job done of Request Event**

The User Application's response signal for Job done of the processing request Event in the target Thread.

#### <span id="page-6-5"></span>**1.4.2.9 Save DPM Configuration**

DPM Manager saves DPM configuration information of the device in Retention memory. Go to DPM Sleep mode.

#### <span id="page-6-6"></span>**1.4.2.10 Enter DPM Sleep mode**

System enters DPM sleep mode.

#### <span id="page-6-7"></span>**1.4.2.11 Wake Up Device**

System wake up device by Timer, Unicast signal and external wake up sources such as HW button.

#### <span id="page-6-8"></span>**1.4.2.12 Restore DPM Configuration**

DPM Manager restores the DPM configuration from Retention memory.

#### <span id="page-6-9"></span>**1.4.2.13 Call Wake up Initial Callback Function**

DPM Manager calls the Wake-up Initial Callback function for a quick system reboot.

#### <span id="page-6-10"></span>**1.4.2.14 Start TCP/UDP Session Thread**

DPM Manager starts a TCP/UDP Session Thread to operate a Network Layer.

#### <span id="page-6-11"></span>**1.4.2.15 Processing request Event**

DPM Manager calls the Callback function of the target Thread to process the request Event.

#### <span id="page-6-12"></span>**1.4.2.16 Response Job done of Request Event**

The User Application's response signal for Job done of the processing request Event in the target Thread.

#### <span id="page-6-13"></span>**1.4.2.17 Save DPM Configuration**

DPM Manager saves the DPM configuration of the device in Retention memory. Go to DPM Sleep mode

#### <span id="page-6-14"></span>**1.4.2.18 Enter DPM Sleep mode**

System enters DPM sleep mode.

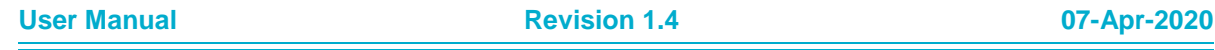

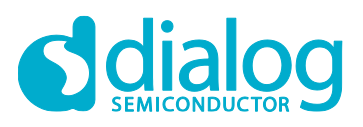

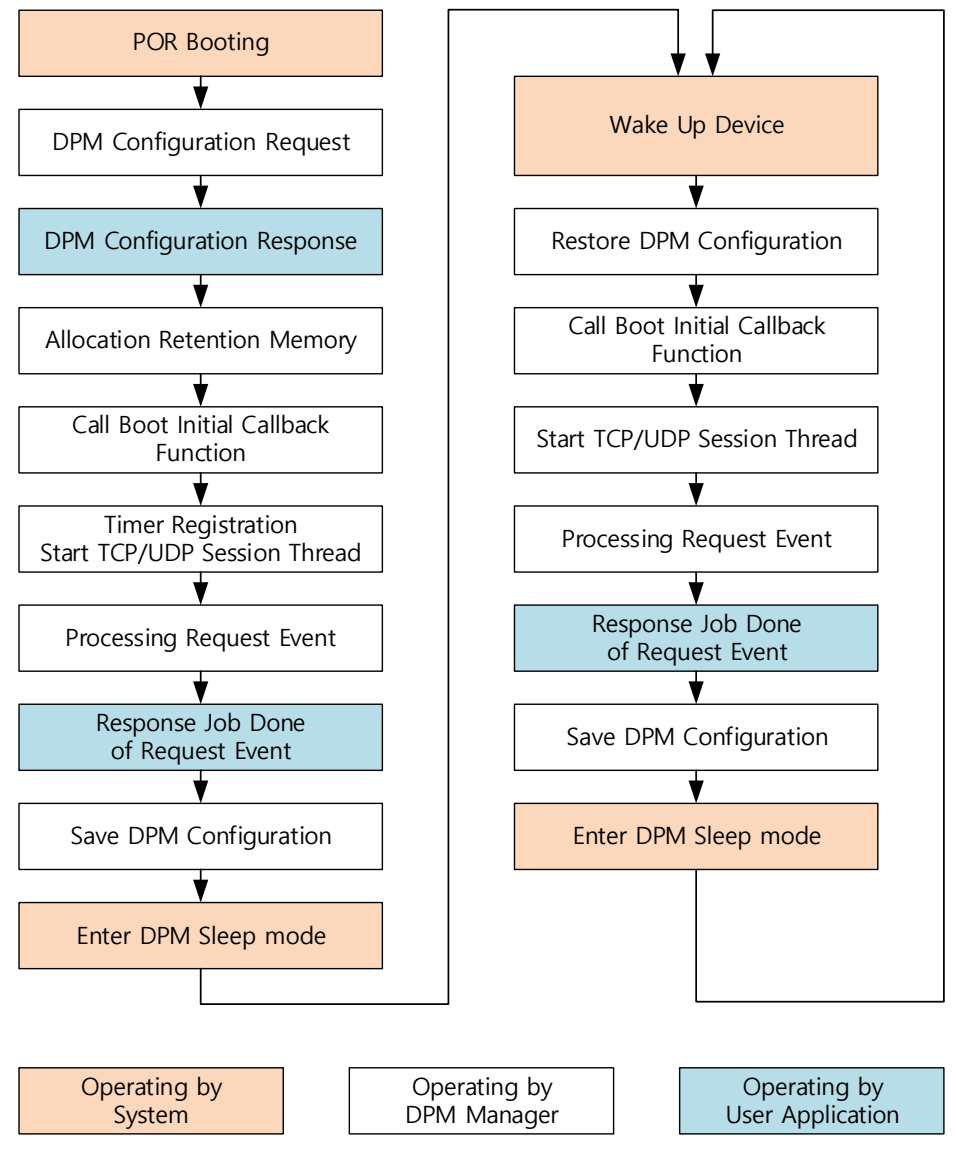

**Figure 2. DPM Manager Works Flow**

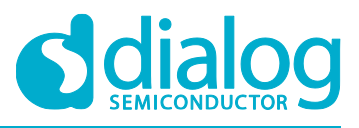

### **DA16200 DPM Manager**

#### <span id="page-8-0"></span>**1.4.3 The Threads of DPM Manager**

DPM Manager creates 3 threads to process DPM sleep mode as mentioned below.

#### <span id="page-8-1"></span>**1.4.3.1 dpmControlManager Thread**

The dpmControlManager thread processes the following tasks:

- Get User DPM Configuration
- Allocate, restore and save DPM configuration in Retention Memory
- Call initial function for Boot and Wake up device
- Register the Timer function and create dpmEventManager thread
- Create TCP/UDP Session thread
- Manage external wake up sources
- Control Timing

#### <span id="page-8-2"></span>**1.4.3.2 dpmEventManager**

- Call Timer callback function
- Call external wake up function

#### <span id="page-8-3"></span>**1.4.3.3 dpmSessionManager**

The dpmSessionManager has 4 managers depending on the Network session.

- tcpSvrSessionManager TCP server session manager
- tcpCliSessionManager TCP client session manager
- udpSvrSessionManager UDP server session manager
- udpCliSessionManager UDP client session manager

The dpmSessionManager process has below-mentioned functions.

- Manage Initial session resource such as Type, IP address, Port Number and Socket Pool
- Call Callback function for connection and disconnection
- Call Receive Callback function
- <span id="page-8-4"></span>**Execute Send function**

# **2 Develop an Application for DPM Manager**

#### <span id="page-8-5"></span>**2.1 Initialization**

The user should register a callback function to initialize the configuration for the DPM manager in the User Application through the dpm mng regist config cb() function. See [Table 1.](#page-8-6)

#### <span id="page-8-6"></span>**Table 1: Initialization**

```
dpm mng regist config cb(initDpmUserConfig);
```
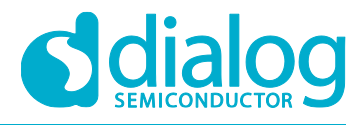

# <span id="page-9-0"></span>**2.2 DPM Configuration**

DPM Manager can define the DPM configuration of 4 threads.

[Table 2](#page-9-1) shows an example of a DPM configuration for a User Application.

#### <span id="page-9-1"></span>**Table 2: Configuration of DPM Manager for User Applications**

```
void init DPM user config (dpm user config t *dpmUserConf)
{
     /* Define Boot Initial Callback and Wakeup Callback */
    dpmUserConf->bootInitCallback = BOOT_INIT_FUNC;
   dpmUserConf-\geqwakeupInitCallback = WAKEUP INIT FUNC;
     /* Define Timer Registration for Thread 0 of User Application */
    dpmUserConf->timerConfig[0].timerType = TIMER1_TYPE;
    dpmUserConf->timerConfig[0].timerInterval = TIMER1_INTERVAL;
    dpmUserConf->timerConfig[0].timerCallback = TIMER1_FUNC;
     /* Define Timer Registration for Thread 1 of User Application */
    dpmUserConf->timerConfig[1].timerType = TIMER2_TYPE;
   dpmUserConf->timerConfig[1].timerInterval = TIMER2 INTERVAL;
    dpmUserConf->timerConfig[1].timerCallback = TIMER2_FUNC;
     /* Define Timer Registration for Thread 2 of User Application */
    dpmUserConf->timerConfig[2].timerType = TIMER3_TYPE;
    dpmUserConf->timerConfig[2].timerInterval = TIMER3_INTERVAL;
    dpmUserConf->timerConfig[2].timerCallback = TIMER3_FUNC;
     /* Define Timer Registration for Thread 2 of User Application */
    dpmUserConf->timerConfig[3].timerType = TIMER4_TYPE;
    dpmUserConf->timerConfig[3].timerInterval = TIMER4_INTERVAL;
    dpmUserConf->timerConfig[3].timerCallback = TIMER4_FUNC;
     /* Define Network Session Configuration for Thread 0 of User Application */
    dpmUserConf->sessionConfig[0].session_type = REGIST_SESSION_TYPE1;
    dpmUserConf->sessionConfig[0].session_myPort = REGIST_MY_PORT_1;
   memcpy(dpmUserConf->sessionConfig[0].session serverIp, REGIST SERVER IP 1,
           sizeof(REGIST_SERVER_IP_1));
   dpmUserConf->sessionConfig[0].session_serverPort = REGIST_SERVER_PORT_1;
   dpmUserConf->sessionConfig[0].session<sup>_</sup>ka_interval = SESSION1_KA_INTERVAL;
   dpmUserConf->sessionConfig[0].session_connectCallback = SESSION1_CONN_FUNC;
   dpmUserConf->sessionConfig[0].session<sup>_</sup>recvCallback = SESSION1 RECV_FUNC;
    dpmUserConf->sessionConfig[0].supportSecure = SESSION1_SECURE_SETUP;
    dpmUserConf->sessionConfig[0].session_setupSecureCallback = 
                                                SESSION1_SECURE_SETUP_FUNC;
     /* Define Network Session Configuration for Thread 1 of User Application */
    dpmUserConf->sessionConfig[1].session_type = REGIST_SESSION_TYPE2;
   dpmUserConf\rightarrow \frac{1}{1}.sessionConfig[1].session_myPort = REGIST_MY_PORT_2;
   memcpy(dpmUserConf->sessionConfig[1].session serverIp, REGIST_SERVER_IP_2,
           sizeof(REGIST_SERVER_IP_2));
   dpmUserConf->sessionConfig[1].session serverPort = REGIST SERVER PORT 2;
    dpmUserConf->sessionConfig[1].session_ka_interval = SESSION2_KA_INTERVAL;
    dpmUserConf->sessionConfig[1].session_connectCallback = SESSION2_CONN_FUNC;
    dpmUserConf->sessionConfig[1].session_recvCallback = SESSION2_RECV_FUNC;
     dpmUserConf->sessionConfig[1].session_conn_retry_cnt =
                            SESSION2_CONNECT_RETRY_COUNT; /* Only TCP Client */
```
# **DA16200 DPM Manager**

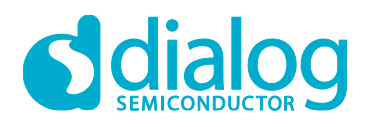

```
 dpmUserConf->sessionConfig[1].session_conn_wait_time = 
                        SESSION2 CONNECT WAIT TIME; /* Only TCP Client */
dpmUserConf \rightarrow sessionConfig[1].session auto reconn =
                        SESSION2 AUTO RECONNECT; / \rightarrow Only TCP Client */
 dpmUserConf->sessionConfig[1].supportSecure = SESSION2_SECURE_SETUP;
 dpmUserConf->sessionConfig[1].session_setupSecureCallback =
                        SESSION2_SECURE_SETUP_FUNC;
 /* Define Network Session Configuration for Thread 2 of User Application */
 dpmUserConf->sessionConfig[2].session_type = REGIST_SESSION_TYPE3;
dpmUserConf\rightarrow \text{sessionConfig}[2].sessionmyPort = REGIST MY PORT 3;
memcpy(dpmUserConf->sessionConfig[2].session serverIp, REGIST SERVER IP 3,
       sizeof(REGIST_SERVER_IP_3));
dpmUserConf->sessionConfig[2].session_serverPort = REGIST_SERVER_PORT_3;
dpmUserConf->sessionConfig[2].session_ka_interval = SESSION3_KA_INTERVAL;
dpmUserConf->sessionConfig[2].session_connectCallback = SESSION3_CONN_FUNC;
dpmUserConf->sessionConfig[2].session_recvCallback = SESSION3 RECV_FUNC;
 dpmUserConf->sessionConfig[2].supportSecure = SESSION3_SECURE_SETUP;
 dpmUserConf->sessionConfig[2].session_setupSecureCallback = 
                        SESSION3_SECURE_SETUP_FUNC;
 /* Define Network Session Configuration for Thread 3 of User Application */
 dpmUserConf->sessionConfig[3].session_type = REGIST_SESSION_TYPE4;
 dpmUserConf->sessionConfig[3].session_myPort = REGIST_MY_PORT_4;
memcpy(dpmUserConf->sessionConfig[3].session_serverIp, REGIST_SERVER_IP_4,
       sizeof(REGIST_SERVER_IP_4));
dpmUserConf->sessionConfig[3].session_serverPort = REGIST_SERVER_PORT_4;
 dpmUserConf->sessionConfig[3].session_ka_interval = SESSION4_KA_INTERVAL;
 dpmUserConf->sessionConfig[3].session_connectCallback = SESSION4_CONN_FUNC;
dpmUserConf->sessionConfig[3].session_recvCallback = SESSION4 RECV_FUNC;
domUserConf\rightarrowsessionConfig[3].supportSecure = SESSION4 SECURE SETUP;
 dpmUserConf->sessionConfig[3].session_setupSecureCallback = 
                        SESSION4_SECURE_SETUP_FUNC;
 /* Allocation Retenstion Memory for saving and restoring DPM Configuration */
dpmUserConf->ptrDataFromRetentionMemory = NON VOLITALE MEM ADDR;
dpmUserConf->sizeOfRetentionMemory = NON VOLITALE MEM SIZE;
 /* Define Error state of Callback function */
 dpmUserConf->externWakeupCallback = EXTERN_WU_FUNCTION;
dpmUserConf \rightarrow errorCallback = ERROR FUNCTION;
```
}

# <span id="page-10-0"></span>**2.3 Callback Functions**

[Table 3](#page-10-1) shows the callback function to register a timer.

#### <span id="page-10-1"></span>**Table 3: Callback Functions**

```
void timer1_callback()
{
      extern long iptolong(char *ip);
      char txBuf[100];
```
}

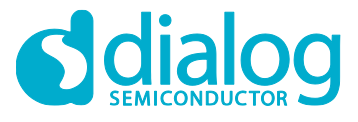

# **DA16200 DPM Manager**

```
ULONG ip;
UINT size;
memset(txBuf, 0, 100);
strcpy(txBuf, "Hellow");
ip = (ULONG)iptolong(REGIST SERVER IP 3);
size = stream(txBuf);/* tcp client */sendToSession(SESSION3, ip, REGIST SERVER PORT 3, txBuf, size);
PRINTF(" [%s] Called by timer1...\n", func );
```
# <span id="page-11-0"></span>**2.4 DPM Manager API List**

DPM Manager provides the API's mentioned in [Table 4](#page-11-1) to get a callback. All functions should return 0 if done successfully.

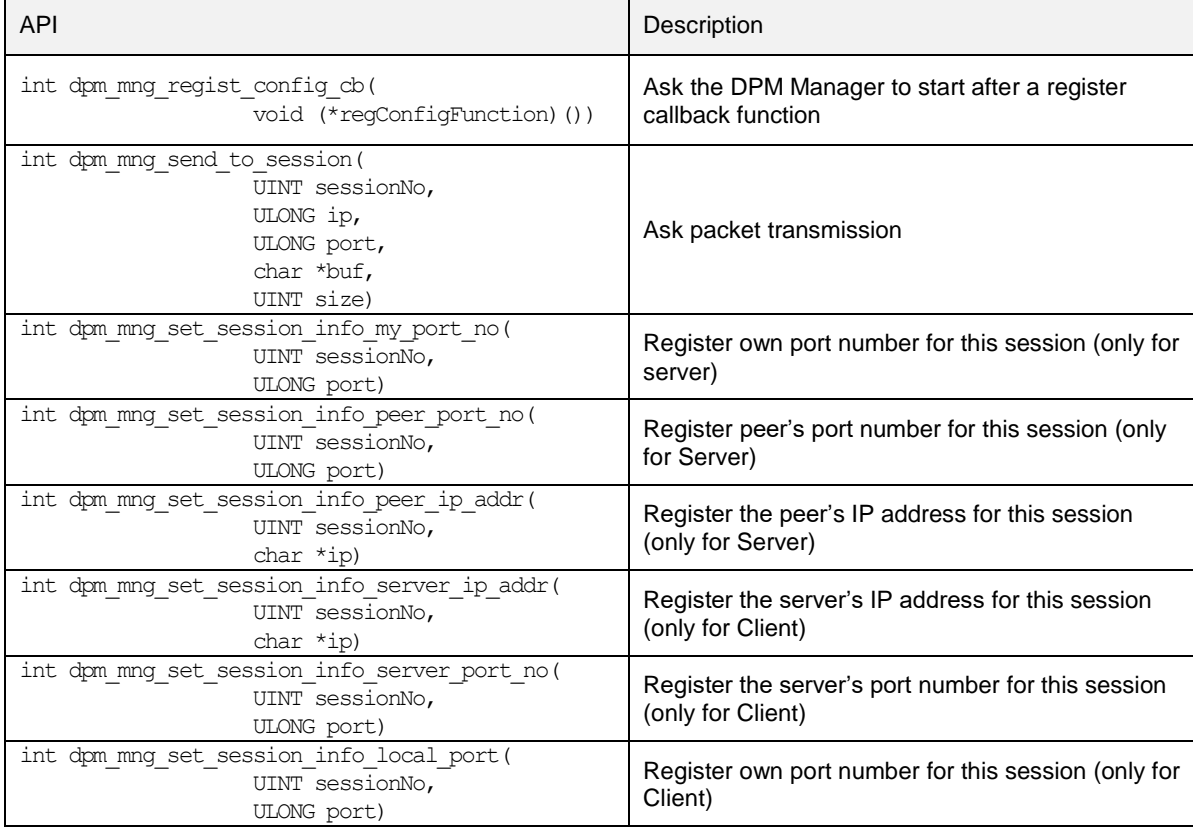

#### <span id="page-11-1"></span>**Table 4: DPM Manager API List**

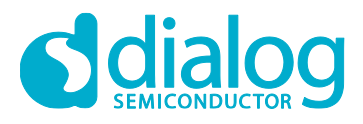

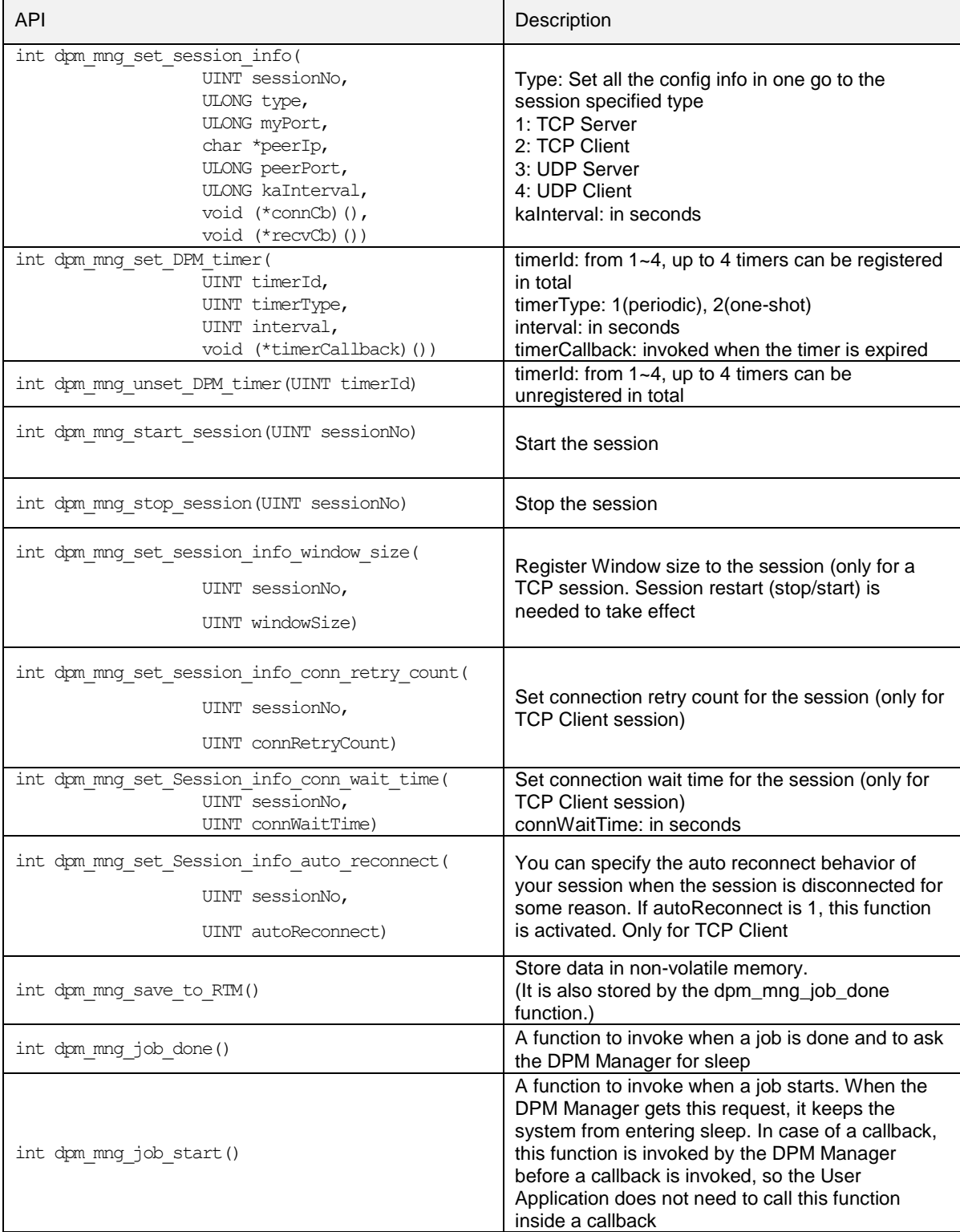

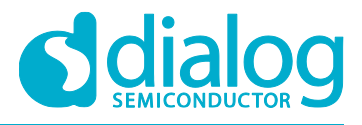

# <span id="page-13-0"></span>**3 Example code of DPM Manager**

### <span id="page-13-1"></span>**3.1 Enable DPM Manager**

In the SDK, enable the DPM (Dynamic Power Management) Manager as shown in [Table 5.](#page-13-3)

#### <span id="page-13-3"></span>**Table 5: Enable DPM Manager**

```
[\src\application\inc\sample_features.h]
#undef __ALL_USED_DPM_MANAGER_SAMPLE__ /* definition */
#define ALL USED LIGHT DPM MANAGER SAMPLE /* Define to use DPM Manager */
```
Note that the recommendation is to choose the ALL USED DPM MANAGER SAMPLE or ALL USED LIGHT DPM MANAGER SAMPLE feature depending on application requirement.

# <span id="page-13-2"></span>**3.2 Start DPM Manager**

The callback registration functions dpm mng regist config cb() and dpm mng start() are found in all used dpm manager sample.c and all used light dpm manager sample.c. And, will be executed depending on the definition that you enable. [Table 6](#page-13-4) gives an example of how to register the callback function and start the DPM manager.

#### <span id="page-13-4"></span>**Table 6: Start DPM Manager**

```
int user_main(void)
{
 …
     /* Initialize WLAN interface */
   wlaninit();
#ifdef __SUPPORT_DPM_MANAGER__
dpm mng regist config cb(initDpmUserConfig);
dpm_mmax\overline{});
#endif /* __SUPPORT_DPM_MANAGER__ */
 …
    start_user_apps();
     return TRUE;
}
```
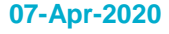

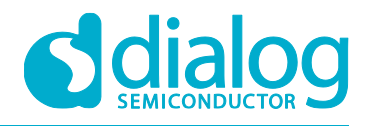

# <span id="page-14-0"></span>**3.3 Define DPM Configuration Callback Function**

#### <span id="page-14-1"></span>**Table 7: Configuration for Callback**

```
void initDpmUserConfig (dpm_user_config_t *dpmUserConf)
{
   dpmUserConf->bootInitCallback = BOOT INIT FUNC;
   dpmUserConf->wakeupInitCallback = WAKEUP_INIT_FUNC;
    dpmUserConf->timerConfig[0].timerType = TIMER1_TYPE;
    dpmUserConf->timerConfig[0].timerInterval = TIMER1_INTERVAL;
   dpmUserConf{\rightarrow}timerConfig[0].timeCallback = TIMERI FUNC;
    dpmUserConf->timerConfig[1].timerType = TIMER2_TYPE;
   dpmUserConf->timerConfig[1].timerInterval = TIMER2 INTERVAL;
   dpmUserConf\rightarrow timeConfig[1].timeCallback = TIMER2 FUNC;
    dpmUserConf->timerConfig[2].timerType = TIMER3_TYPE;
   dpmUserConf->timerConfig[2].timerInterval = TIMER3_INTERVAL;
   domUserConf{\rightarrow}timerConfig[2] .timerCallback = TIMERS FWC;dpmUserConf->timerConfig[3].timerType = TIMER4 TYPE;
   dpmUserConf->timerConfig[3].timerInterval = TIMER4 INTERVAL;
   dpmUserConf->timerConfig[3].timerCallback = TIMER4_FUNC;
    dpmUserConf->sessionConfig[0].session_type = REGIST_SESSION_TYPE1;
    dpmUserConf->sessionConfig[0].session_myPort = REGIST_MY_PORT_1;
    memcpy(dpmUserConf->sessionConfig[0].session_serverIp,
           REGIST_SERVER_IP_1, sizeof(REGIST_SERVER_IP_1));
    dpmUserConf->sessionConfig[0].session_serverPort = REGIST_SERVER_PORT_1;
    dpmUserConf->sessionConfig[0].session_ka_interval = SESSION1_KA_INTERVAL;
    dpmUserConf->sessionConfig[0].session_connectCallback = SESSION1_CONN_FUNC;
    dpmUserConf->sessionConfig[0].session_recvCallback = SESSION1_RECV_FUNC;
    dpmUserConf->sessionConfig[0].supportSecure = SESSION1_SECURE_SETUP;
    dpmUserConf->sessionConfig[0].session_setupSecureCallback =
                              SESSION1_SECURE_SETUP_FUNC;
    dpmUserConf->sessionConfig[1].session_type = REGIST_SESSION_TYPE2;
    dpmUserConf->sessionConfig[1].session_myPort = REGIST_MY_PORT_2;
   memcpy(dpmUserConf->sessionConfig[1].session serverIp,
           REGIST_SERVER_IP_2, sizeof(REGIST_SERVER_IP_2));
   dpmUserConf->sessionConfig[1].session_serverPort = REGIST_SERVER_PORT_2;
    dpmUserConf->sessionConfig[1].session_ka_interval = SESSION2_KA_INTERVAL;
    dpmUserConf->sessionConfig[1].session_connectCallback = SESSION2_CONN_FUNC;
    dpmUserConf->sessionConfig[1].session_recvCallback = SESSION2_RECV_FUNC;
    dpmUserConf->sessionConfig[1].session_conn_retry_cnt =
                              SESSION2_CONNECT_RETRY_COUNT; /* Only TCP Client */
    dpmUserConf->sessionConfig[1].session_conn_wait_time =
                              SESSION2 CONNECT WAIT TIME; /* Only TCP Client */
    dpmUserConf->sessionConfig[1].session_auto_reconn = 
                              SESSION2_AUTO_RECONNECT; /* Only TCP Client */
    dpmUserConf->sessionConfig[1].supportSecure = SESSION2_SECURE_SETUP;
    dpmUserConf->sessionConfig[1].session_setupSecureCallback = 
                              SESSION2_SECURE_SETUP_FUNC;
   dpmUserConf->sessionConfig[2].session type = REGIST SESSION TYPE3;
    dpmUserConf->sessionConfig[2].session_myPort = REGIST_MY_PORT_3;
   memcpy(dpmUserConf->sessionConfig[2].session serverIp,
           REGIST_SERVER_IP_3, sizeof(REGIST_SERVER_IP_3));
    dpmUserConf->sessionConfig[2].session_serverPort = REGIST_SERVER_PORT_3;
   dpmUserConf->sessionConfig[2].session ka_interval = SESSION3_KA_INTERVAL;
```
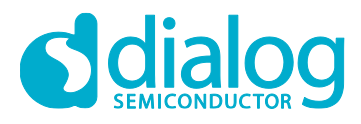

```
 dpmUserConf->sessionConfig[2].session_connectCallback = SESSION3_CONN_FUNC;
dpmUserConf->sessionConfig[2].session_recvCallback = SESSION3 RECV_FUNC;
 dpmUserConf->sessionConfig[2].supportSecure = SESSION3_SECURE_SETUP;
 dpmUserConf->sessionConfig[2].session_setupSecureCallback =
                           SESSION3_SECURE_SETUP_FUNC;
dpmUserConf->sessionConfig[3].session type = REGIST SESSION TYPE4;
domUserConf \rightarrow \n    sessionConfig1 \n    .session\_mvPort = REGIST MY PORT 4;memcpy(dpmUserConf->sessionConfig[3].session serverIp,
       REGIST_SERVER_IP_4, sizeof(REGIST_SERVER_IP_4));
dpmUserConf->sessionConfig[3].session_serverPort = REGIST_SERVER_PORT_4;
 dpmUserConf->sessionConfig[3].session_ka_interval = SESSION4_KA_INTERVAL;
dpmUserConf->sessionConfig[3].session_connectCallback = SESSION4 CONN FUNC;
dpmUserConf->sessionConfig[3].session<sup>_</sup>recvCallback = SESSION4 RECV_FUNC;
 dpmUserConf->sessionConfig[3].supportSecure = SESSION4_SECURE_SETUP;
 dpmUserConf->sessionConfig[3].session_setupSecureCallback =
                           SESSION4_SECURE_SETUP_FUNC;
 dpmUserConf->ptrDataFromRetentionMemory = NON_VOLITALE_MEM_ADDR;
 dpmUserConf->sizeOfRetentionMemory = NON_VOLITALE_MEM_SIZE;
 dpmUserConf->externWakeupCallback = EXTERN_WU_FUNCTION;
 dpmUserConf->errorCallback = ERROR_FUNCTION;
```
# <span id="page-15-0"></span>**3.4 Option Definition of DPM Configuration**

All these configurations are defined in the all used dpm manager sample.c or all used light dpm manager sample.c file as an example. So, users can define these definitions in a header file named xxx dpm config.h.

<span id="page-15-1"></span>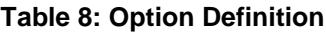

}

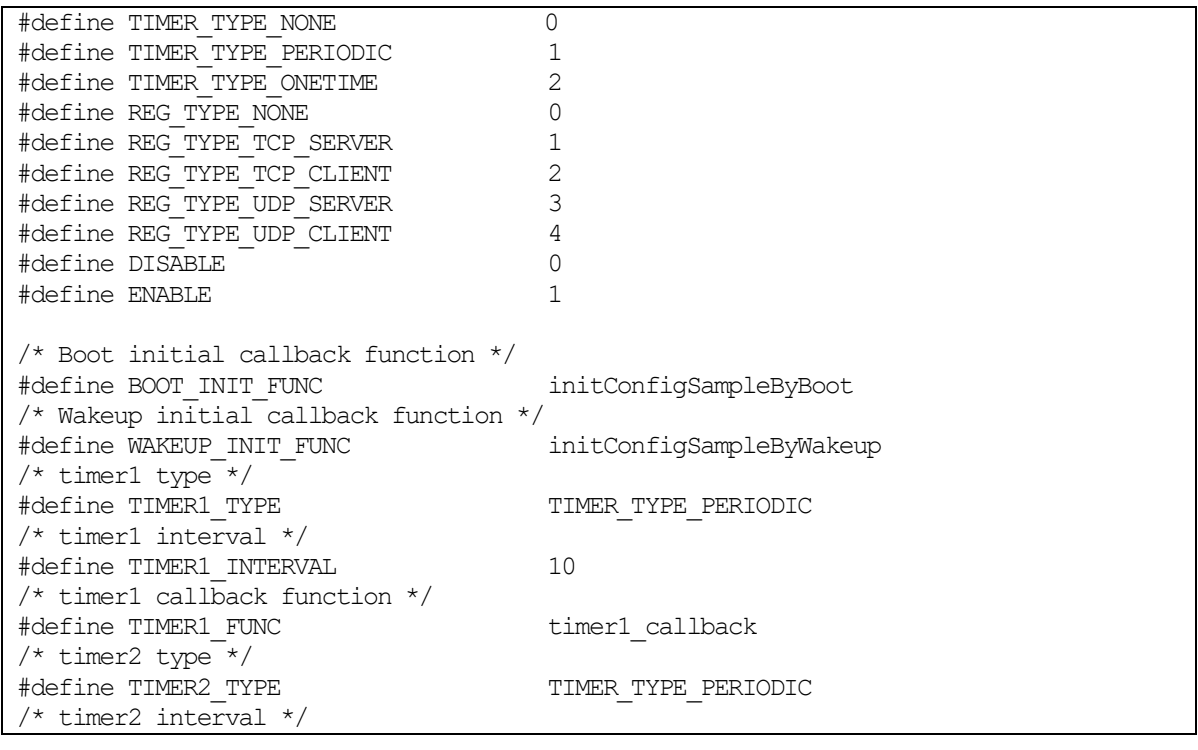

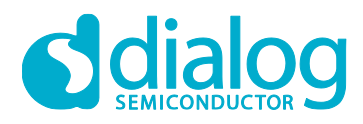

#define TIMER2\_INTERVAL 15 /\* timer2 callback function \*/ #define TIMER2\_FUNC timer2\_callback  $/*$  timer3 type  $*/$ #define TIMER3\_TYPE TIMER\_TYPE\_PERIODIC /\* timer3 interval \*/ #define TIMER3\_INTERVAL 10 /\* timer3 callback function \*/ #define TIMER3\_FUNC timer3\_callback /\* timer4 type \*/ #define TIMER4\_TYPE TIMER\_TYPE\_PERIODIC /\* timer4 interval \*/ #define TIMER4\_INTERVAL 5 /\* timer4 callback function \*/ #define TIMER4\_FUNC timer4\_callback /\* Session Type (TCP Server) \*/ #define REGIST\_SESSION\_TYPE1 REG\_TYPE\_TCP\_SERVER /\* My port no  $\overline{\star}$ / #define REGIST\_MY\_PORT\_1 10197 /\* Server ip : Client only \*/ #define REGIST SERVER IP 1 "0.0.0.0" /\* Server port : Client only \*/ #define REGIST\_SERVER\_PORT\_1 0 /\* Keep alive interval:TCP only, Sec \*/ #define SESSION1\_KA\_INTERVAL 0 /\* Connect callback function \*/ #define SESSION1\_CONN\_FUNC connect\_callback\_1 /\* Receive callback function \*/ #define SESSION1\_RECV\_FUNC recvPacket\_callback\_1 /\* TLS enable/disable \*/ #define SESSION1\_SECURE\_SETUP ENABLE  $/*$  setup tls function  $*$ #define SESSION1\_SECURE\_SETUP\_FUNC setup\_secure\_callback\_1 /\* Session Type (TCP Client) \*/ #define REGIST\_SESSION\_TYPE2 REG\_TYPE\_TCP\_CLIENT /\* My port no  $\overline{\star}$ / #define REGIST\_MY\_PORT\_2 0 /\* Server ip : Client only \*/ #define REGIST\_SERVER\_IP\_2 "192.168.0.24" /\* Server port : Client only \*/ #define REGIST\_SERVER\_PORT\_2 10196 /\* Keep alive interval:TCP only, Sec \*/ #define SESSION2\_KA\_INTERVAL 0 /\* Connect callback function \*/ #define SESSION2\_CONN\_FUNC connect\_callback\_2 /\* Receive callback function \*/ #define SESSION2\_RECV\_FUNC recvPacket\_callback\_2 /\* connect wait time(SEC): TCP Cli Only \*/ #define SESSION2\_CONNECT\_WAIT\_TIME 4 /\* connect retry count : TCP Client Only \*/ #define SESSION2\_CONNECT\_RETRY\_COUNT 3 /\* auto reconnect : TCP Client Only \*/ #define SESSION2\_AUTO\_RECONNECT ENABLE /\* TLS enable/disable \*/ #define SESSION2\_SECURE\_SETUP ENABLE

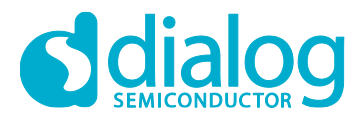

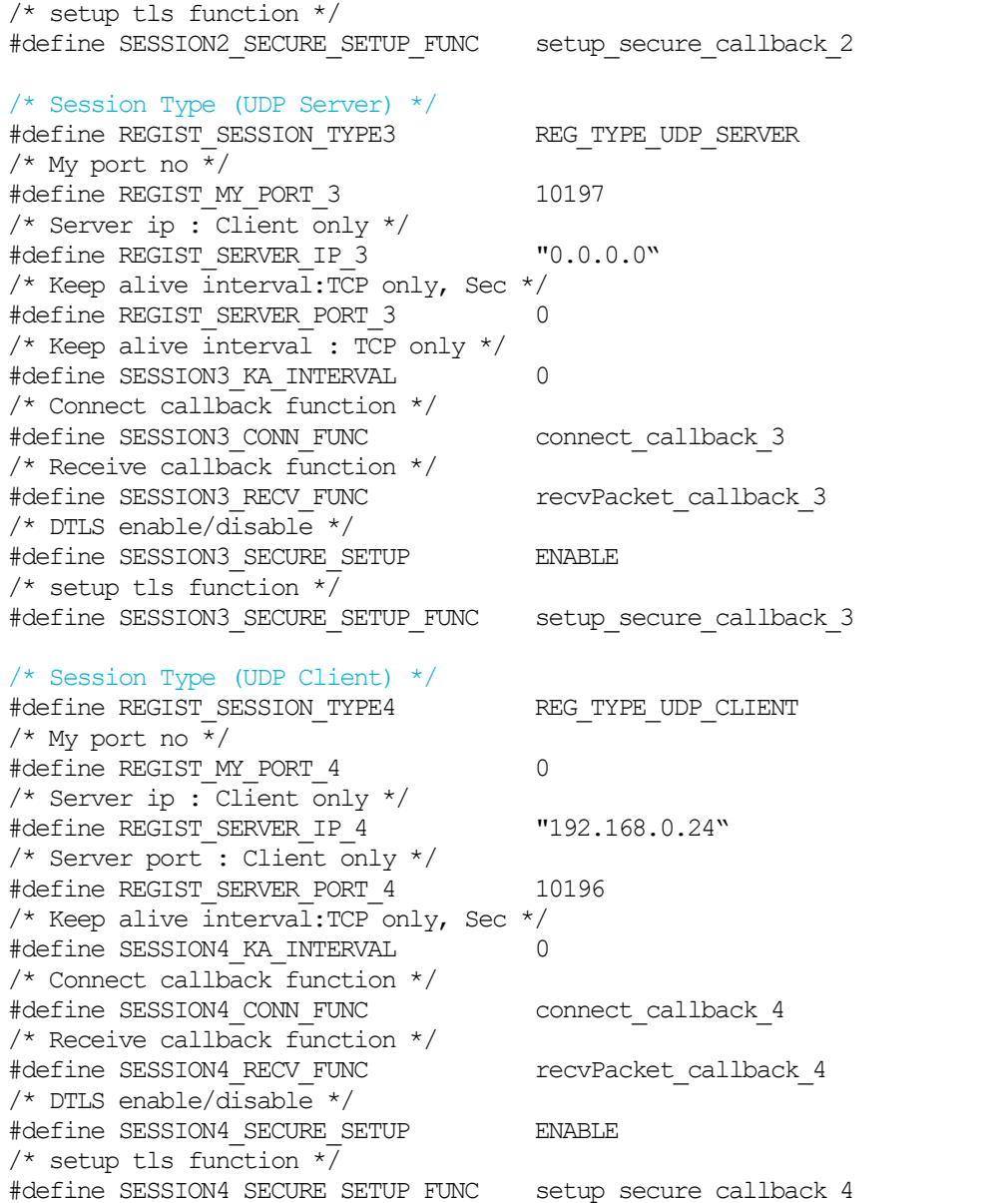

# <span id="page-17-0"></span>**3.5 Define Callback function type**

# <span id="page-17-1"></span>**Table 9: Callback Declaration**

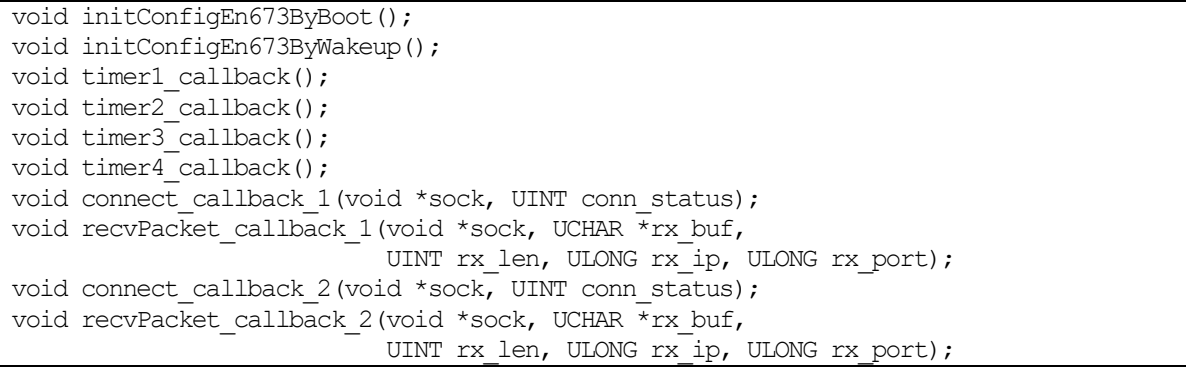

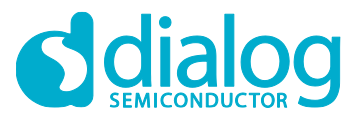

### **DA16200 DPM Manager**

void connect callback 3(void \*sock, UINT conn status); void recvPacket callback 3(void \*sock, UCHAR \*rx buf, UINT rx len, ULONG rx\_ip, ULONG rx\_port); void connect callback  $4$  (void \*sock, UINT conn status); void recvPacket callback 4(void \*sock, UCHAR \*rx buf, UINT rx len, ULONG rx\_ip, ULONG rx\_port); void connect callback 5(void \*sock, UINT conn status); void recvPacket callback 5(void \*sock, UCHAR \*rx buf, UINT rx len, ULONG  $rx$  ip, ULONG  $rx$  port); void connect callback 6(void \*sock, UINT conn status); void recvPacket callback 6(void \*sock, UCHAR \*rx buf, UINT rx len, ULONG rx\_ip, ULONG rx\_port); void external wu callback(); void error callback(UINT error code, char \*comment);

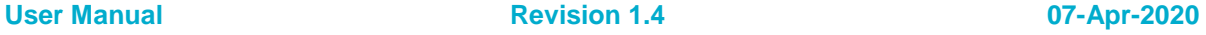

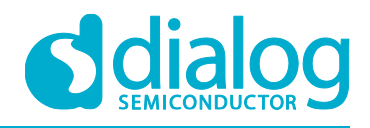

# <span id="page-19-0"></span>**4 Process Abnormal DPM Operation**

# <span id="page-19-1"></span>**4.1 Abnormal DPM Operation**

While DA16200 operates in DPM sleep, DA16200 executes an abnormal DPM mode if DA16200 has disconnected from the home AP. If DA16200 wakes up via an abnormal DPM mode, DA16200 tries to search the home AP within a predefined period and sleeps again for a predefined time. The DA16200 library provides a predefined value as a default, but users can modify the related parameters based on their application.

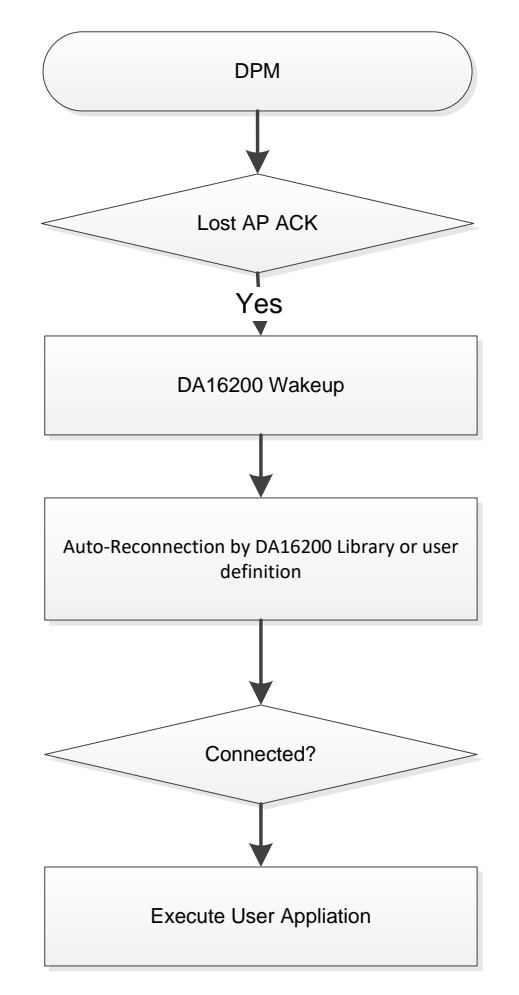

**Figure 2: Abnormal DPM**

# <span id="page-19-3"></span><span id="page-19-2"></span>**4.2 Implementation**

[Table 10](#page-19-4) gives an example to set USER DPM ABNORM WU\_INTERVAL to enabled in src/customer/customer\_generic.h

#### <span id="page-19-4"></span>**Table 10: Enable the Abnormal DPM**

src/customer/customer\_generic.h #define \_\_USER\_DPM\_ABNORM\_WU\_INTERVAL\_\_

[Table 11](#page-20-0) shows how to set the wake-up interval in src/customer/main user.c.

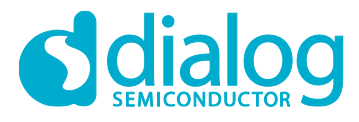

#### <span id="page-20-0"></span>**Table 11: Set wake-up interval**

```
src/customer/main_user.c
#ifdef __USER_DPM_ABNORM_WU_INTERVAL__
/*
 * Format of dpm abnormal wakeup interval
 * unsigned long long dpm_abnorm_wakeup_interval[10];
 \star {
 * -1, // Initial value : -1
 * 10, 10, 10, 10, 10,
 \star 60,
 * 3600,
 * 3600,
 * 3600 * 24
 \star \qquad \qquad \}*/
unsigned long long user defined wakeup interval [DPM_MON_RETRY_CNT] =
{
        -1, \frac{1}{1} \frac{1}{1} \frac{1}{1} \frac{1}{1} \frac{1}{1} \frac{1}{1} \frac{1}{1} \frac{1}{1} \frac{1}{1} \frac{1}{1} \frac{1}{1} \frac{1}{1} \frac{1}{1} \frac{1}{1} \frac{1}{1} \frac{1}{1} \frac{1}{1} \frac{1}{1} \frac{1}{1} \frac{1}{1} \frac{1}{1} \frac{160, // 1st Wakeup
        60, // 2nd Wakeup : 0xdeadbeaf is no wakeup
        60, \frac{1}{3} and Wakeup: 0xdeadbeaf is no wakeup 60 * 30, \frac{1}{4} th Wakeup: 0xdeadbeaf is no wakeup
        60 \times 30, // 4th Wakeup : 0xdeadbeaf is no wakeup 60 \times 30, // 5th Wakeup : 0xdeadbeaf is no wakeup
        60 * 30, // 5th Wakeup : 0xdeadbeaf is no wakeup<br>60 * 30, // 6th Wakeup : 0xdeadbeaf is no wakeup
        60 * 30, // 6th Wakeup : 0xdeadbeaf is no wakeup<br>60 * 60, // 7th Wakeup : 0xdeadbeaf is no wakeup
        60 * 60, // 7th Wakeup : 0xdeadbeaf is no wakeup
        60 * 60, // 8th Wakeup : 0xdeadbeaf is no wakeup
        0xDEADBEAF // 9th Wakeup : 0xdeadbeaf is no wakeup
};
static void set dpm abnorm user wakeup interval (void)
{
    extern unsigned long long *dpm abnorm user wakeup interval;
    dpm abnorm user wakeup interval =
                           (unsigned long long *) user defined wakeup interval;
}
#endif /* USER DPM ABNORM WU INTERVAL */
```
- The user can modify user defined wakeup interval [10] with the millisecond unit defined in main\_user.c
- If the parameter setting value is 0xdeafbeaf, DA16200 executes the Power-off mode to not do the upcoming wakeup
- If the compile option is not defined, DA16200 operates based on the default setting (library). See [Table 12](#page-21-0)

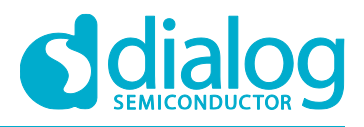

### <span id="page-21-0"></span>**Table 12: Default value of library**

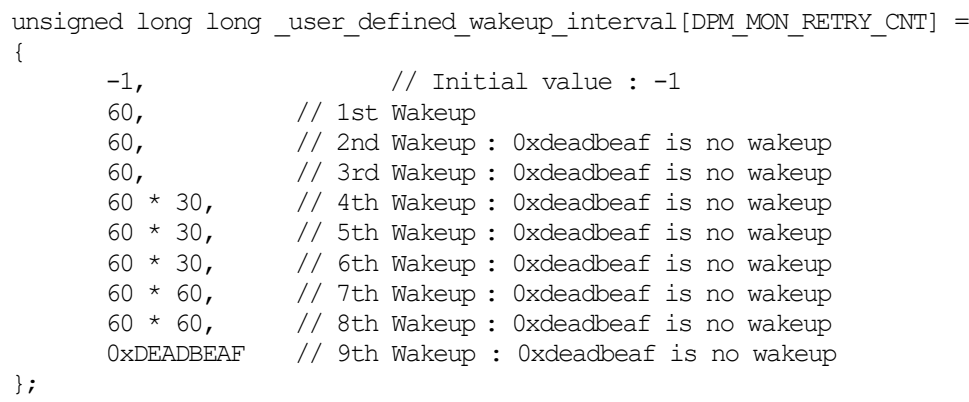

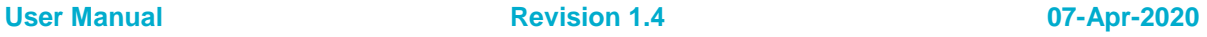

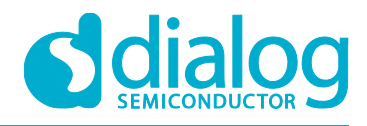

# <span id="page-22-0"></span>**Revision History**

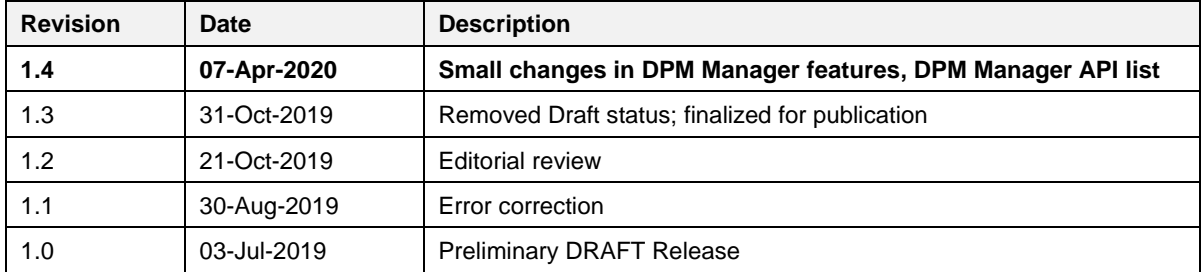

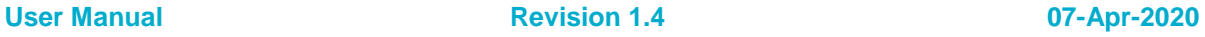

#### **Status Definitions**

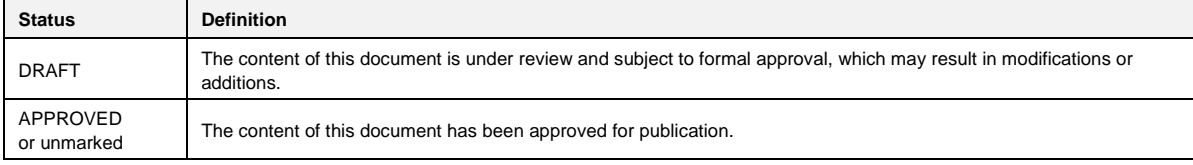

#### **Disclaimer**

Unless otherwise agreed in writing, the Dialog Semiconductor products (and any associated software) referred to in this document are not designed, authorized or warranted to be suitable for use in life support, life-critical or safety-critical systems or equipment, nor in applications where failure or malfunction of a Dialog Semiconductor product (or associated software) can reasonably be expected to result in personal injury, death or severe property or environmental damage. Dialog Semiconductor and its suppliers accept no liability for inclusion and/or use of Dialog Semiconductor products (and any associated software) in such equipment or applications and therefore such inclusion and/or use is at the customer's own risk.

Information in this document is believed to be accurate and reliable. However, Dialog Semiconductor does not give any representations or warranties, express or implied, as to the accuracy or completeness of such information. Dialog Semiconductor furthermore takes no responsibility whatsoever for the content in this document if provided by any information source outside of Dialog Semiconductor.

Dialog Semiconductor reserves the right to change without notice the information published in this document, including, without limitation, the specification and the design of the related semiconductor products, software and applications. Notwithstanding the foregoing, for any automotive grade version of the device, Dialog Semiconductor reserves the right to change the information published in this document, including, without limitation, the specification and the design of the related semiconductor products, software and applications, in accordance with its standard automotive change notification process.

Applications, software, and semiconductor products described in this document are for illustrative purposes only. Dialog Semiconductor makes no representation or warranty that such applications, software and semiconductor products will be suitable for the specified use without further testing or modification. Unless otherwise agreed in writing, such testing or modification is the sole responsibility of the customer and Dialog Semiconductor excludes all liability in this respect.

Nothing in this document may be construed as a license for customer to use the Dialog Semiconductor products, software and applications referred to in this document. Such license must be separately sought by customer with Dialog Semiconductor.

All use of Dialog Semiconductor products, software and applications referred to in this document is subject to Dialog Semiconductor's [Standard](http://www.dialog-semiconductor.com/standard-terms-and-conditions)  ditions of Sale, available on the company website [\(www.dialog-semiconductor.com\)](http://www.dialog-semiconductor.com/) unless otherwise stated

Dialog, Dialog Semiconductor and the Dialog logo are trademarks of Dialog Semiconductor Plc or its subsidiaries. All other product or service names and marks are the property of their respective owners.

© 2020 Dialog Semiconductor. All rights reserved

# **Contacting Dialog Semiconductor**

United Kingdom (Headquarters) *Dialog Semiconductor (UK) LTD* Phone: +44 1793 757700

**Germany** 

*Dialog Semiconductor GmbH* Phone: +49 7021 805-0

#### The Netherlands

*Dialog Semiconductor B.V.* Phone: +31 73 640 8822

Email: enquiry@diasemi.com

#### North America

*Dialog Semiconductor Inc.* Phone: +1 408 845 8500

#### Japan

*Dialog Semiconductor K. K.* Phone: +81 3 5769 5100

#### **Taiwan**

*Dialog Semiconductor Taiwan* Phone: +886 281 786 222

Web site: www.dialog-semiconductor.com

#### Hong Kong

*Dialog Semiconductor Hong Kong* Phone: +852 2607 4271

#### Korea *Dialog Semiconductor Korea* Phone: +82 2 3469 8200

China (Shenzhen) *Dialog Semiconductor China* Phone: +86 755 2981 3669

China (Shanghai) *Dialog Semiconductor China* Phone: +86 21 5424 9058

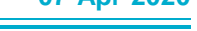